### First-order filters

The general form for the transfer function of a first order filter is:

$$
T(s) = \frac{a_1s + a_0}{b_1s + b_o}
$$

However, we will typically recast this into a standard form:

$$
T(s) = G_o \cdot \frac{s + Z_o}{s + P_o}
$$

There will always be a single pole at  $s = -P_o$ . The pole must be real (there is only one, so no complex conjugates are not possible) and it must be negative (for stability). There will always be a zero, which can be at  $s = 0$ , as  $s → ±∞$  (zero at infinity), or somewhere else,  $s = -Z_0$ . (Note the zero can have a positive value.) There may be a gain factor, *Go*, which might be 1 or smaller (for a passive circuit with a voltage divider) or have a magnitude greater than 1 for an active circuit.

The two most important cases are the zero at infinity, which is a lowpass filter and the zero at zero, which is the high-pass filter.

#### Low-pass

In the case were  $a_1 = 0$ , we have a low-pass function. *jω* s-plane

$$
T(s) = \frac{a_o}{b_1 s + b_o}
$$

In standard form, we write it as:

$$
T(s) = G_o \cdot \frac{P_o}{s + P_o}
$$

The reason for this form will become clear as we proceed. We will ignore the gain initially and focus on sinusoidal behavior by letting  $s = j\omega$ .

$$
\left. \frac{P_o}{s + P_o} \right|_{s = j\omega} = \frac{P_o}{P_o + j\omega}
$$

Re-expressing the complex value in magnitude and phase form:

$$
\frac{P_o}{P_o + j\omega} = \left[\frac{P_o}{\sqrt{P_o^2 + \omega^2}}\right] \exp(j\theta_{LP}) \qquad \theta_{LP} = -\arctan\left(\frac{\omega}{P_o}\right)
$$

*σ*

zero as s  $\rightarrow \pm \infty$ 

x

pole at  $-P_{\overline{0}}$ 

By looking at the magnitude expression, we can see the low-pass behavior.

For low frequencies  $(\omega \ll P_o):$   $\frac{\omega}{\sqrt{g}} \approx \frac{\omega}{\sqrt{g}} = 1.$ At high frequencies  $(\omega \gg P_o):$   $\frac{\omega}{\sqrt{g}} \approx \frac{\omega}{\sqrt{g}} = \frac{\omega}{\sqrt{g}}$ . *Po*  $P_o^2 + \omega^2$ ≈ *Po P*2 *o*  $=$  1 *Po*  $P_o^2 + \omega^2$ ≈  $P_o$ *ω*<sup>2</sup> =  $P_o$ *ω*

At low frequencies, the magnitude is 1 (the output is equal to the input) and at high frequencies, the magnitude goes down inversely with frequency, consistent with the notion of a low-pass response.

We can also examine the phase at the extremes.

For low frequencies (
$$
\omega \approx 0
$$
):  $\theta_{LP} = -\arctan\left(\frac{\omega}{P_o}\right) \approx 0$ .  
At high frequencies ( $\omega \to +\infty$ ):  $\theta_{LP} = -\arctan\left(\frac{\omega}{P_o}\right) \approx -90^\circ$ .

 $M =$ *Po*  $P_o^2 + \omega^2$ We can use the functions to make the magnitude and phase as frequency response plots.

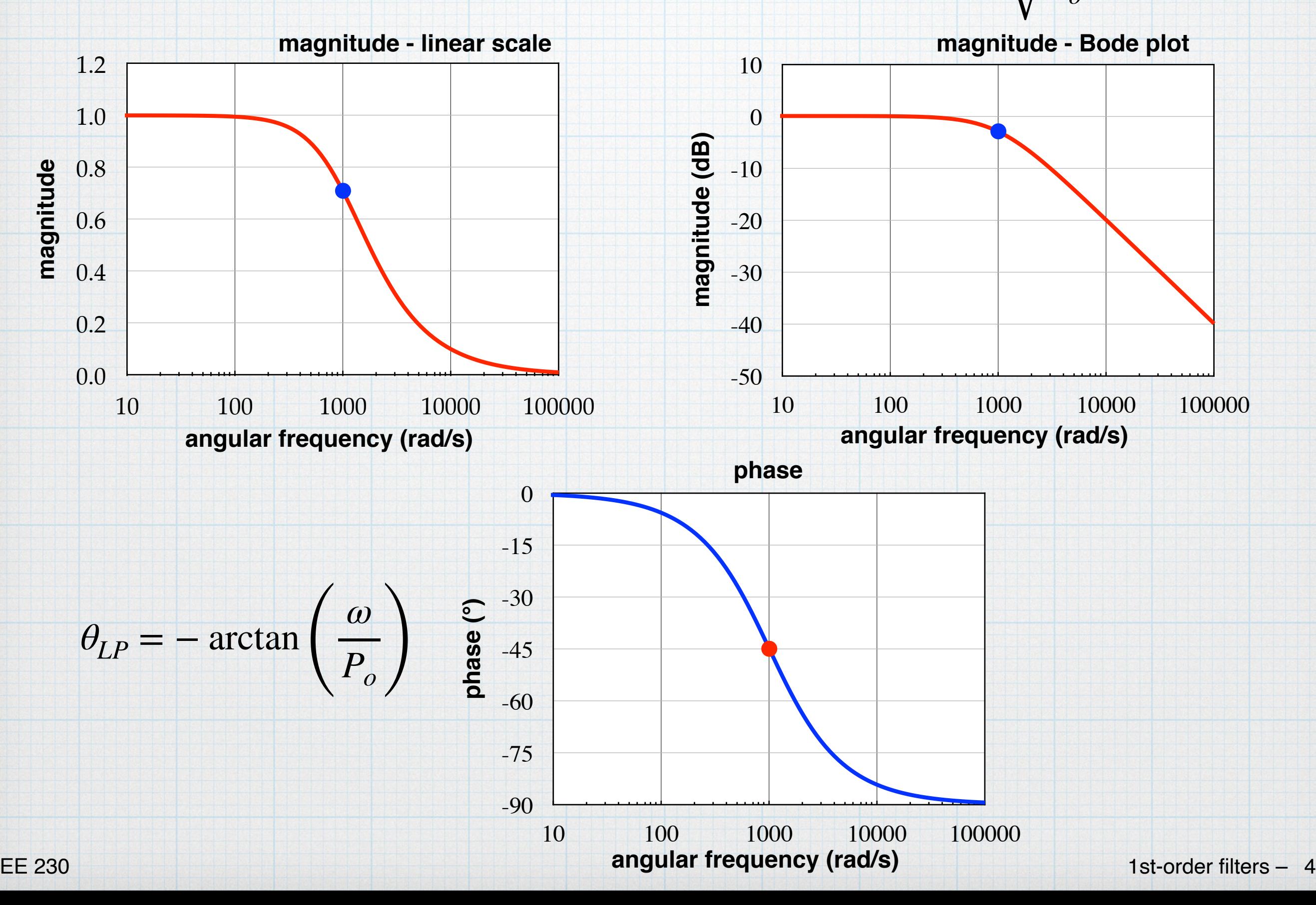

# Cut-off frequency

Use the standard definition for cut-off frequency, which is the frequency at which the magnitude is down by  $\sqrt{2}$  from the value in the pass-band. For our low-pass function, the pass band is at low frequencies, and the magnitude there is 1. (Again, we are "hiding" *Go* by assuming that it is unity. If  $G_0 \neq 1$ , then everything is scaled by  $G_0$ .)

$$
M = \frac{1}{\sqrt{2}} = \frac{P_o}{\sqrt{P_o^2 + \omega_c^2}}
$$

With a bit of algebra, we find that  $\omega_c = P_o$ . The cut-off frequency is defined by the pole. Tricky! Thus, in all of our equations, we could substitute *ωc* for *Po*.

We can also calculate the phase at the cut-off frequency.

$$
\theta_{LP} = -\arctan\left(\frac{\omega_c}{P_o}\right) = -45^\circ
$$

EE 230 1st-order filters – 5 The cut-off frequency points are indicated in the plots on the previous slide.

To emphasize the importance of the corner frequency in the low-pass function, we can express all the previous results using *ω<sup>c</sup>* in place of *Po*. On the left are the functions in "standard" form. On the right, the functions are expressed in a slightly different form that is sometimes easier to use.

$$
T_{LP}(s) = G_o \cdot \frac{\omega_c}{s + \omega_c}
$$
  
\n
$$
T_{LP}(j\omega) = G_o \cdot \frac{\omega_c}{j\omega + \omega_c}
$$
  
\n
$$
T_{LP}(j\omega) = \frac{G_o}{1 + \frac{s}{\omega_c}}
$$
  
\n
$$
T_{LP}(j\omega) = \frac{G_o}{1 + j\left(\frac{\omega}{\omega_c}\right)}
$$
  
\n
$$
T_{LP}(j\omega) = |G_o|\frac{\omega_c}{\sqrt{\omega^2 + \omega_c^2}}
$$
  
\n
$$
T_{LP}(j\omega) = \frac{|G_o|}{\sqrt{1 + \left(\frac{\omega}{\omega_c}\right)^2}}
$$
  
\n
$$
\theta_{LP} = -\arctan\left(\frac{\omega}{\omega_c}\right)
$$

Again, we could just as easily use real frequency rather than angular frequency. As an exercise: re-express all of the above formulas using *f* instead of *ω*.

## Low-pass filter circuits: simple RC

Resistor and capacitor in series output taken across the capacitor.

Use a voltage divider to find the transfer function.

 $V_o(s) = \frac{Z_c}{Z}$  $Z_C + Z_R$  $V_i(s)$ 

$$
T(s) = \frac{V_o(s)}{V_i(s)} = \frac{Z_C}{Z_C + Z_R} = \frac{\frac{1}{sC}}{\frac{1}{sC} + R} = \frac{\frac{1}{RC}}{s + \frac{1}{RC}} = \frac{\omega_c}{s + \omega_c}
$$

Clearly, this is low-pass with  $G<sub>o</sub> = 1$  and  $\omega_c =$  $\mathbf{1}$ *5&*

The only real design consideration is choosing the *RC* product, which then sets the corner frequency.

**–**

 $V_o(s)$ 

**+**

**+**

 $Z_R = R$ 

=

 $Z_{\overline{C}}$ 

 $\mathbf{1}$ 

 $\mathcal{S} \mathbb{C}^n$ 

 $V_i(s)$ ( $\leftarrow$ 

## Low-pass filter circuits: simple RL

Inductor and resistor in series output taken across the resistor.

**+**  $\begin{bmatrix} R \\ R \end{bmatrix}$ **+**  $V_i(s)$  $(Z_R \geq V)$ *o* (*s*)  $Z_I = sL$  *= R*

Use a voltage divider to find the transfer function.

 $V_o(s) = \frac{Z_R}{Z}$  $Z_R + Z_L$  $V_i(s)$ 

$$
T(s) = \frac{V_o(s)}{V_i(s)} = \frac{Z_R}{Z_R + Z_L} = \frac{R}{R + sL} = \frac{\frac{R}{L}}{s + \frac{R}{L}} = \frac{\omega_c}{s + \omega_c}
$$

Again, low-pass behavior with  $G<sub>o</sub> = 1$ , but now with  $\omega_c =$ *5 /*

As with the previous example choosing the "*RL* time constant" , we can define the pass-band of this low-pass filter.

#### Low-pass filter circuits: inverting op amp

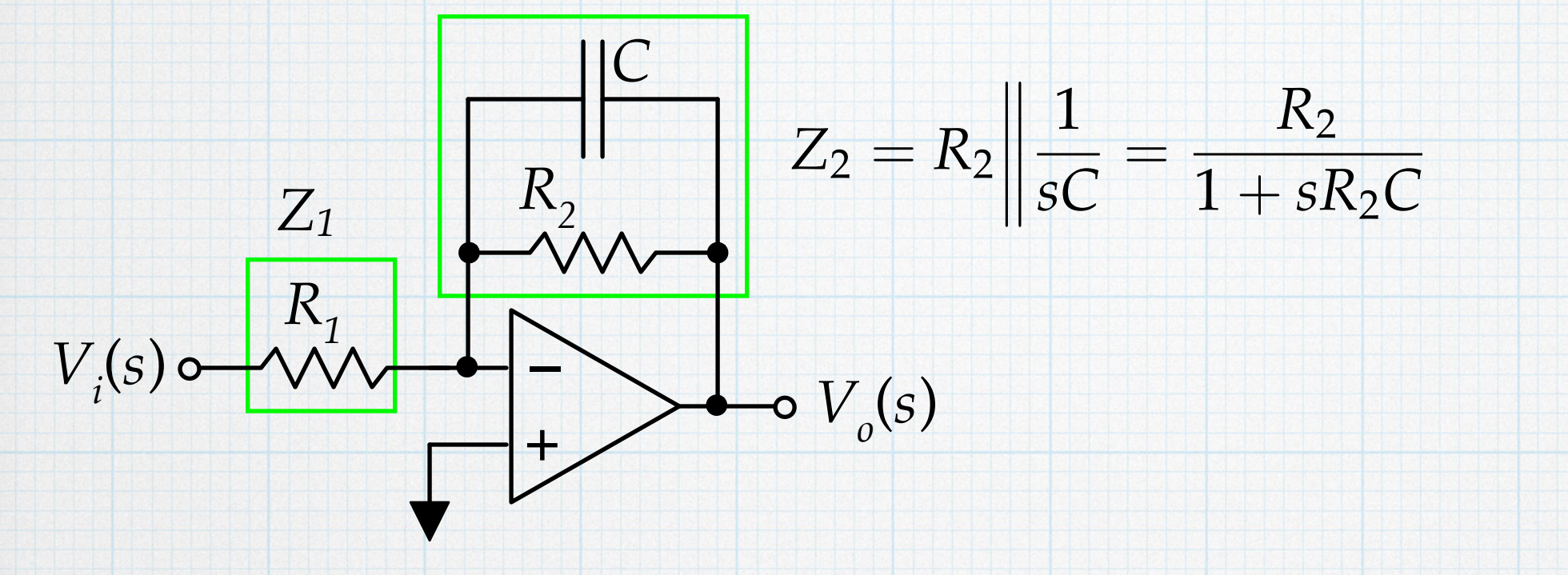

$$
T(s) = \frac{V_o(s)}{V_i(s)} = -\frac{Z_2}{Z_1} = -\frac{\frac{R_2}{1+sR_2C}}{R_1} = \frac{-\frac{R_2}{R_1}}{1+sR_2C} = \left(-\frac{R_2}{R_1}\right)\frac{\frac{1}{R_2C}}{s+\frac{1}{R_2C}}
$$

Clearly, this is also low-pass with  $G_o = -\frac{R_2}{R_1}$  and  $R_1$  $\omega_c =$  $\mathbf{1}$  $R_2C$ 

At low frequencies:  $|T| \rightarrow R_2/R_1$ , and  $\theta_T \rightarrow 180^\circ$  (= – 180°) At high frequencies:  $|T| \rightarrow (\omega R_1 C)^{-1}$ , and  $\theta_T \rightarrow +90^{\circ} (= -270^{\circ})$ Be careful with the extra negative sign in the gain:  $-1 = \exp(j180^\circ)$ 

Magnitude and phase plots for an active low-pass filter with  $R_1 = 1 \text{ k}\Omega$ ,  $R_2$  $= 25$  kΩ, and *C* = 6.4 nF, giving  $f_0 = 1000$  Hz and  $G_0 = -25$  ( $|G_0| = 28$  dB).

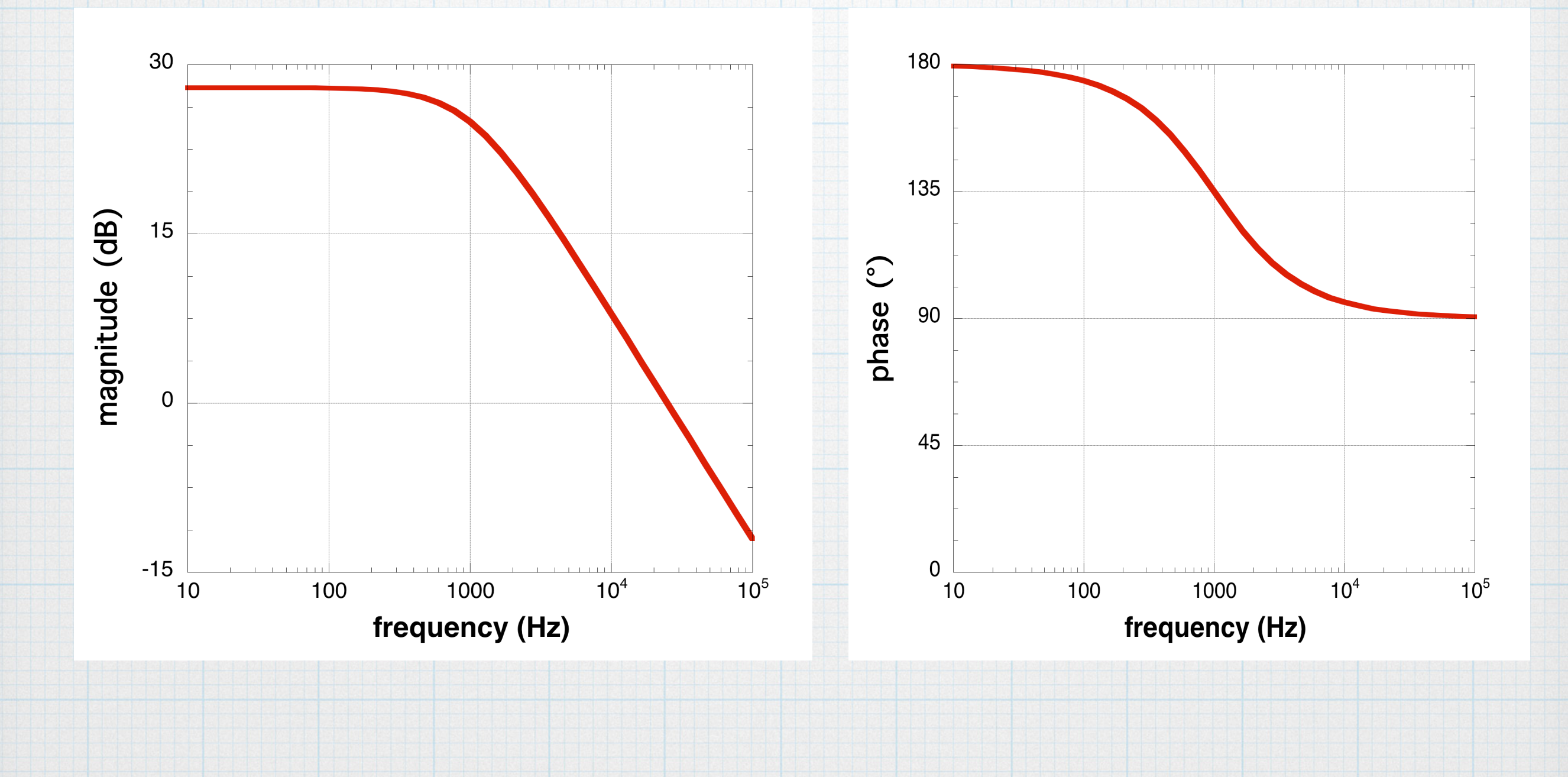

#### Low-pass filter circuits: non-inverting op amp

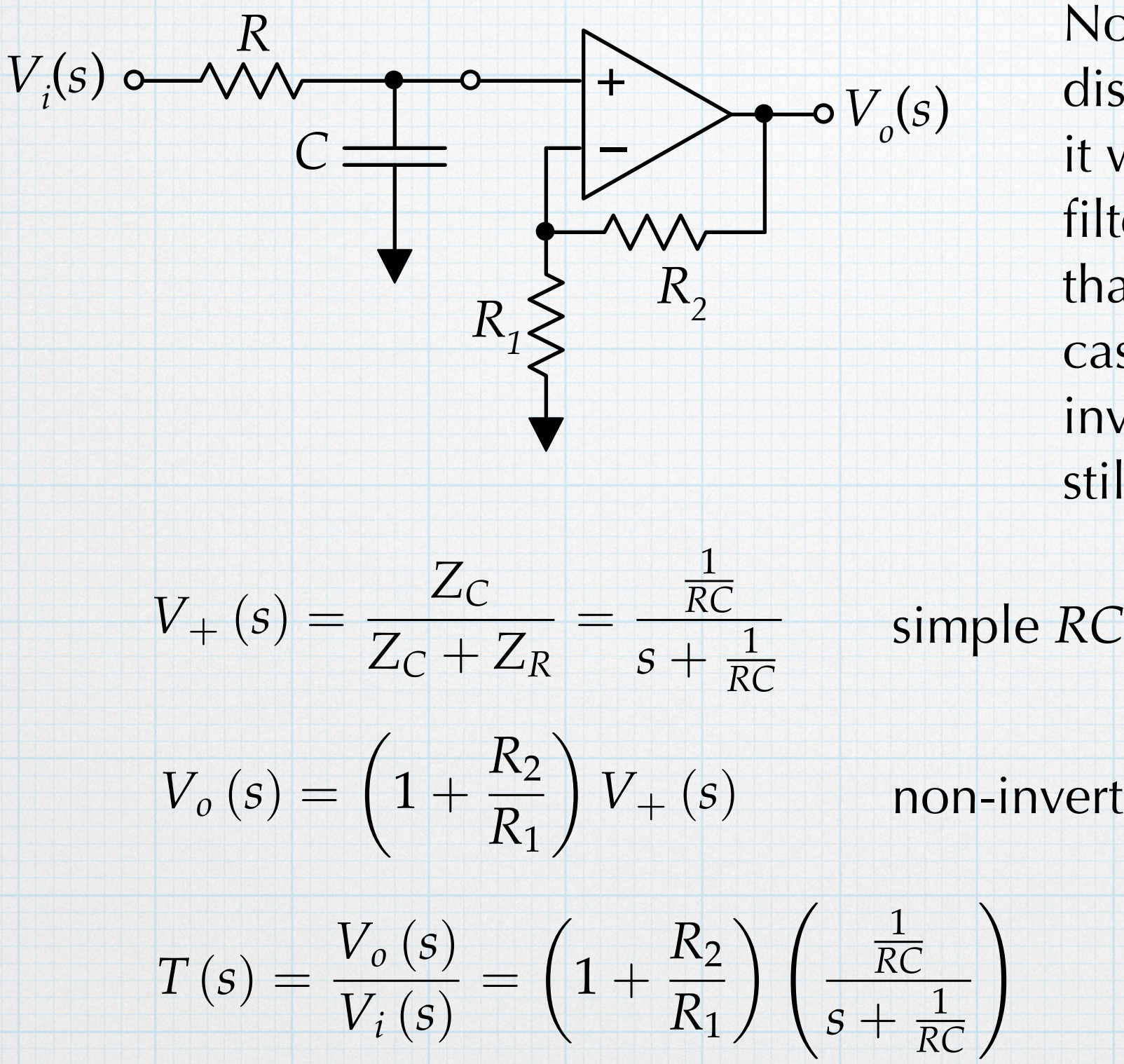

Note: It might slightly disingenuous to treat this as if it were some new type of filter — we can readily see that it is a simple RC filter cascaded with a simple noninverting amp. However, it is still a useful circuit.

*9*<sup>+</sup> (*V*) non-inverting amp

EE 230 1st-order filters – 11 Low-pass with  $G_0 = \left(1 + \frac{PZ}{R}\right)$  and  $\sqrt{2}$  $1+$  $R_2$  $R_1$  $\sqrt{}$  $\omega_c =$  $\mathbf{1}$ *5&*

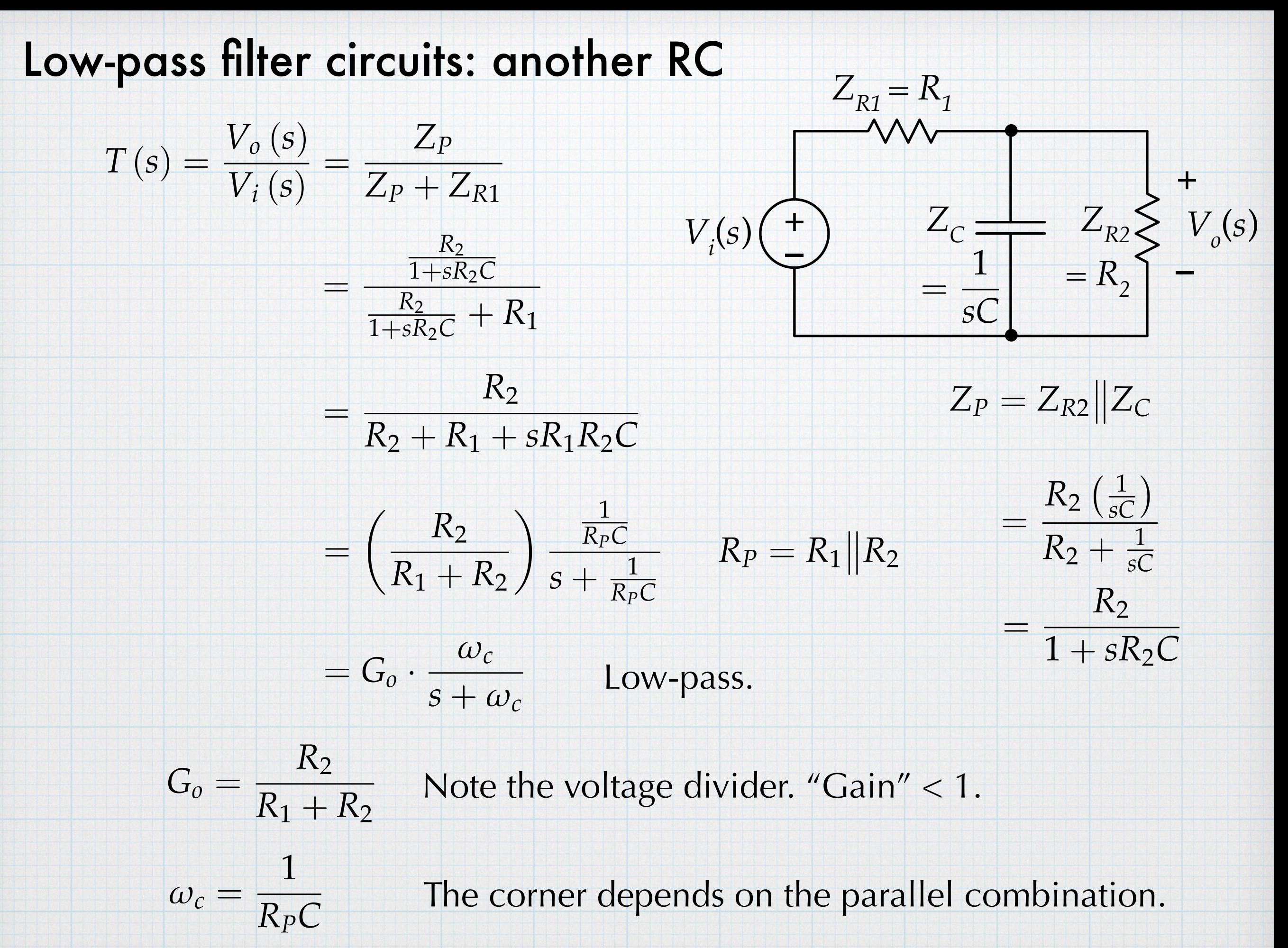

EE 230 1st-order filters – 12

### High-pass

In the case were  $a_0 = 0$ , we have a high-pass function.

$$
j\omega
$$

zero at 0

x

pole at *–P0*

s-plane

*σ*

$$
T(s) = \frac{a_1 s}{b_1 s + b_o}
$$

In standard form, we write it as:

$$
T(s) = G_o \cdot \frac{s}{s + P_o}
$$

We will ignore the gain initially (set  $G<sub>o</sub> = 1$ ) and focus on sinusoidal behavior by letting  $s = j\omega$ .

$$
\left.\frac{s}{s+P_o}\right|_{s=j\omega} = \frac{j\omega}{P_o + j\omega}
$$

Re-expressing the complex value in magnitude and phase form:

$$
\frac{j\omega}{P_o + j\omega} = \left[\frac{\omega}{\sqrt{P_o^2 + \omega^2}}\right] \exp\left(j\theta_{HP}\right) \qquad \theta_{HP} = 90^\circ - \arctan\left(\frac{\omega}{P_o}\right)
$$

By looking at the magnitude expression, we can see the high-pass behavior.

For low frequencies  $(\omega \ll P_o):$   $\frac{1}{\sqrt{1-\omega}} \approx \frac{1}{\sqrt{1-\omega}} = \frac{1}{\sqrt{1-\omega}}$ . *ω*  $P_o^2 + \omega^2$ ≈ *ω P*2 *o*  $\frac{1}{2}$ *ω*  $P_o$ *ω ω*

At high frequencies  $(\omega \gg P_o):$   $\frac{1}{\sqrt{1-\omega^2}} \approx \frac{1}{\sqrt{1-\omega^2}} = 1.$ 

At low frequencies, the magnitude is increasing with frequency, and at high frequencies, the magnitude is 1 (the output is equal to the input). This behavior is consistent with a high-pass response.

 $P_o^2 + \omega^2$ 

≈

*ω*<sup>2</sup>

 $= 1$ 

We can also examine the phase at the extremes.

For low frequencies ( $\omega < P_o$ ):  $\theta_{HP} = 90^\circ - \arctan\left(\frac{\omega}{P_o}\right) \approx 90^\circ$ . At high frequencies ( $\omega$  >>  $P_o$ ):  $\theta_{HP} = 90^\circ - \arctan\left(\frac{\omega}{P_o}\right) \approx 0^\circ$ . *ω*  $\left(\frac{\omega}{P_o}\right) \approx 90^{\circ}$ *ω*  $\left(\frac{\omega}{P_o}\right) \approx 0^{\circ}$ 

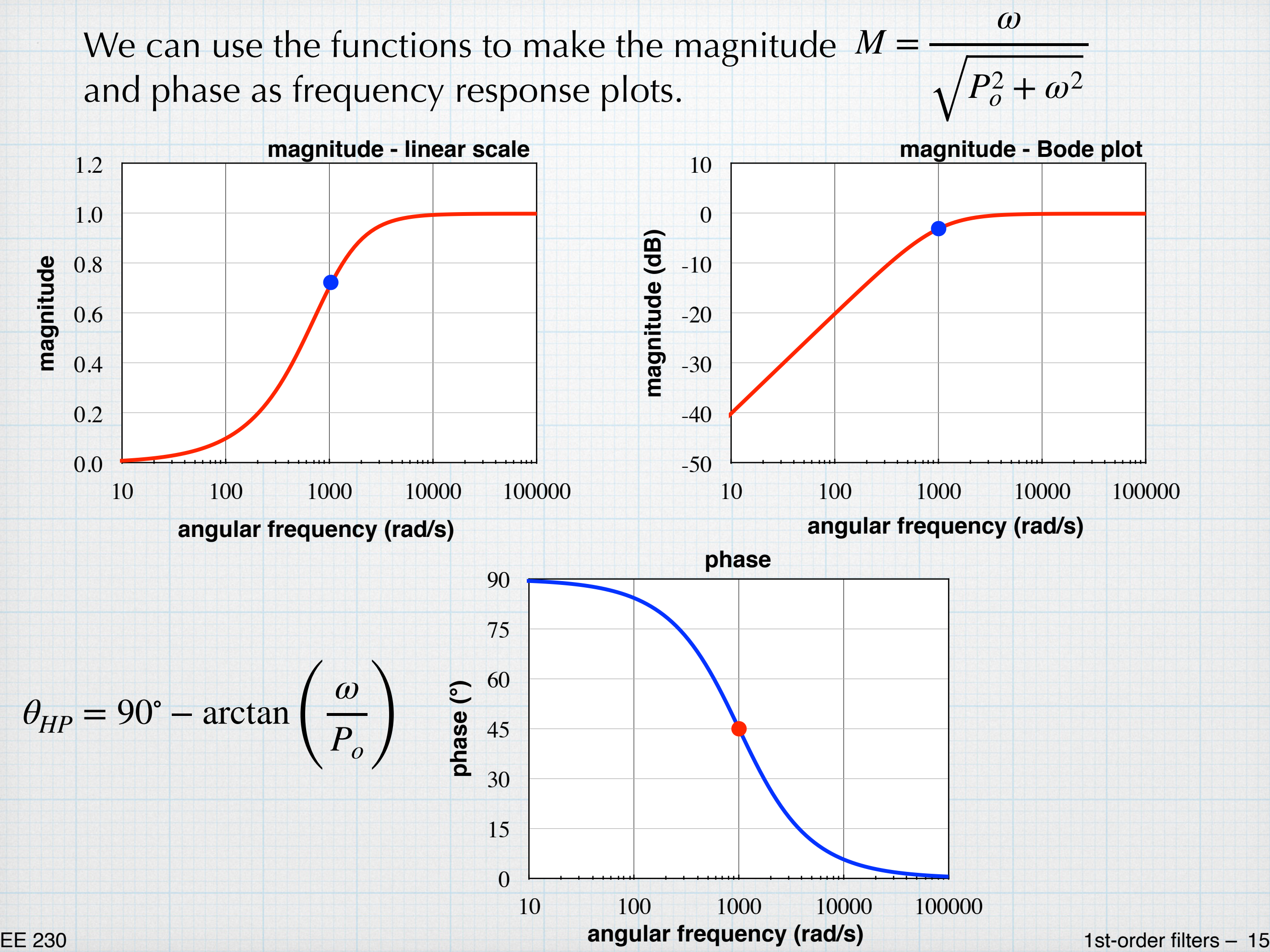

# Cut-off frequency

Use the standard definition for cut-off frequency, which is the frequency at which the magnitude is down by  $\sqrt{2}$  from the value in the pass-band. For our high-pass function, the pass band is at high frequencies, and the magnitude there is 1. (Again, we are "hiding" *Go* by assuming that it is unity. If  $G_0 \neq 1$ , then everything is scaled by  $G_0$ .)

$$
M = \frac{1}{\sqrt{2}} = \frac{\omega}{\sqrt{P_o^2 + \omega_c^2}}
$$

With a bit of algebra, we find that  $\omega_c = P_o$ . The same result as for lowpass response, except that pass-band is above the cut-off frequency in this case. Once again, we see the importance of the poles in determining the behavior of the transfer functions.

We can calculate the phase at the cut-off frequency.

$$
\theta_{HP} = 90^\circ - \arctan\left(\frac{\omega_c}{P_o}\right) = 45^\circ
$$

EE 230 1st-order filters – 16 The cut-off frequency points are indicated in the plots on the previous slide.

To emphasize the importance of the corner frequency in the high-pass function, we can express all the previous results using *ω<sup>c</sup>* in place of *Po*.

$$
\frac{G_o}{\sqrt{2}} = \frac{G_o \cdot P_0}{\sqrt{\omega_c^2 + P_0^2}} \rightarrow P_0 = \omega_c
$$
 The corner frequency is the value of the pole.  
\n
$$
T_{HP}(s) = G_o \cdot \frac{s}{s + \omega_c}
$$
 
$$
T_{HP}(s) = \frac{G_o}{1 + \frac{\omega_c}{s}}
$$
  
\n
$$
T_{HP}(j\omega) = G_o \cdot \frac{j\omega}{j\omega + \omega_c}
$$
 
$$
T_{HP}(j\omega) = \frac{G_o}{1 + \left(\frac{\omega_c}{j\omega}\right)}
$$
  
\n
$$
|T_{LP}(j\omega)| = G_o \cdot \frac{\omega}{\sqrt{\omega^2 + \omega_c^2}}
$$
 
$$
= \frac{G_o}{1 - j\left(\frac{\omega_c}{\omega}\right)}
$$
  
\n
$$
\theta_{HP} = \arctan\left(\frac{\omega}{0}\right) - \arctan\left(\frac{\omega}{\omega_c}\right)
$$
 
$$
|T_{HP}(j\omega)| = \frac{G_o}{\sqrt{1 + \left(\frac{\omega_c}{\omega}\right)^2}}
$$
  
\n= 90° - arctan $\left(\frac{\omega}{\omega_c}\right)$  
$$
\theta_{HP} = + \arctan\left(\frac{\omega_c}{\omega}\right)
$$
  
\nExercise: Re-express all of the above formulas using *f* instead of  $\omega$ .

EE 230 1st-order filters – 17

## High-pass filter circuits: simple RC

Capacitor and resistor in series output taken across the resistor.

Use a voltage divider to find the transfer function.

$$
V_o(s) = \frac{Z_R}{Z_C + Z_R} V_i(s)
$$

$$
T(s) = \frac{V_o(s)}{V_i(s)} = \frac{Z_R}{Z_R + Z_C} = \frac{R}{R + \frac{1}{sC}} = \frac{s}{s + \frac{1}{RC}} = \frac{s}{s + \omega_c}
$$

Clearly, this is high-pass with  $G_0 = 1$  and  $\omega_c =$  $\mathbf{1}$ *5&* **–**

*=R*

 $Z_c =$ 

**+**

 $(Z_R)$   $\left( \begin{array}{c} + \end{array} \right)$   $Z_R$ 

 $V_i(s)$ 

**+**

 $\mathbf{1}$ 

 $\mathcal{S} \mathbb{C}^n$ 

 $V_o(s)$ 

### High-pass filter circuits: simple RL

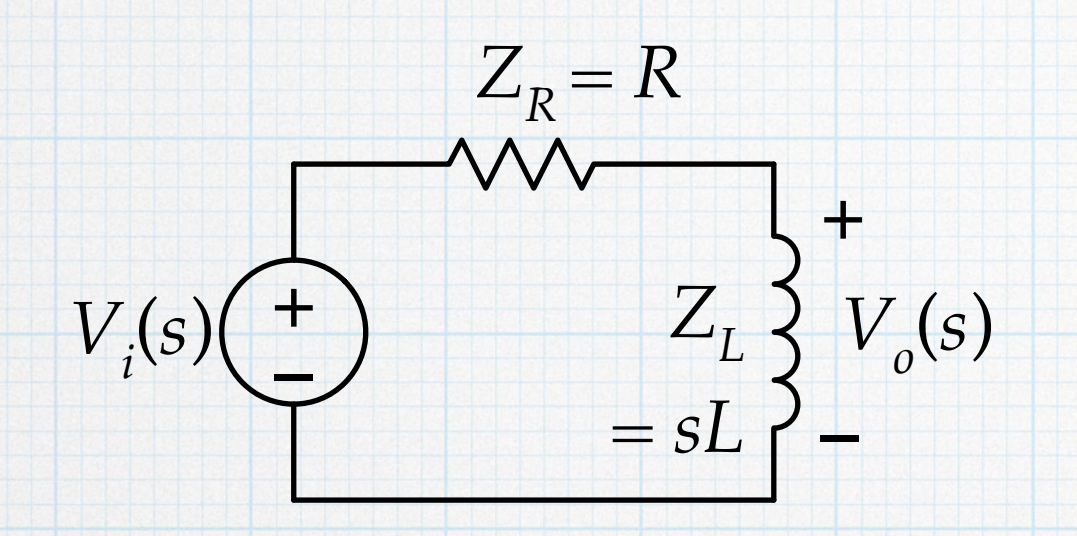

 $V_o(s) = \frac{Z_L}{Z}$  $Z_L + Z_R$  $V_i(s)$ 

$$
T(s) = \frac{V_o(s)}{V_i(s)} = \frac{Z_L}{Z_L + Z_R} = \frac{sL}{sL + R} = \frac{s}{s + \frac{R}{L}} = \frac{s}{s + \omega_c}
$$

 $\omega_c =$ *5* Again, high-pass with  $G_o = 1$  but with  $\omega_c = \frac{1}{L}$ 

#### High-pass filter circuits: inverting op amp

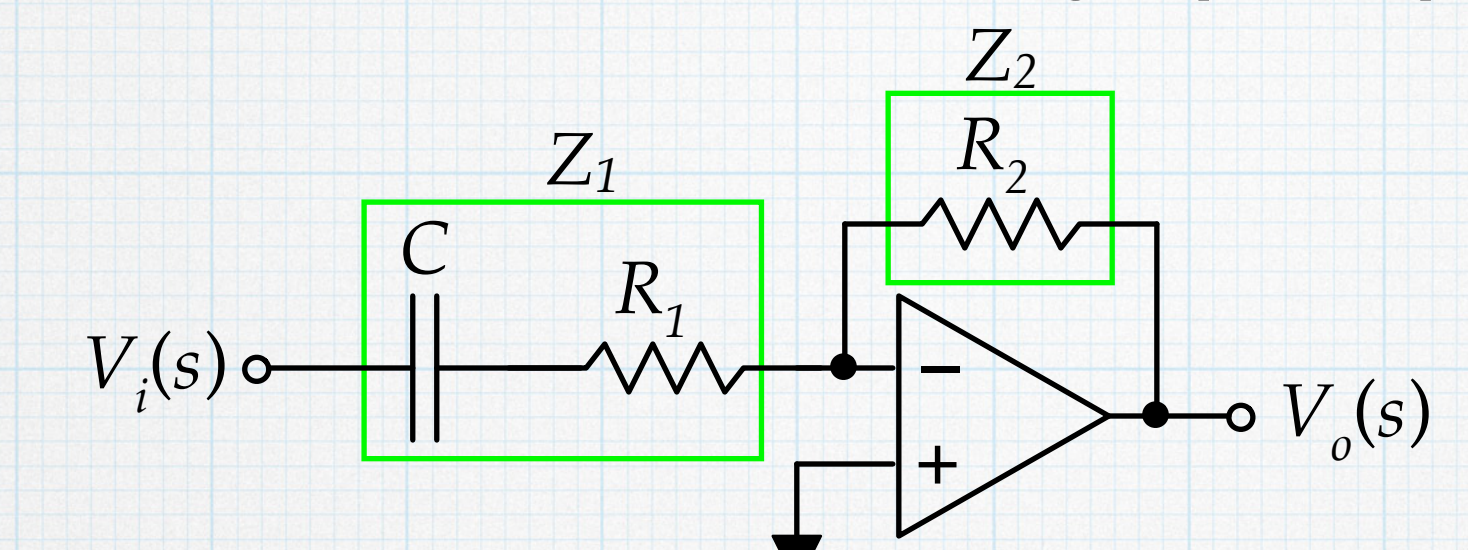

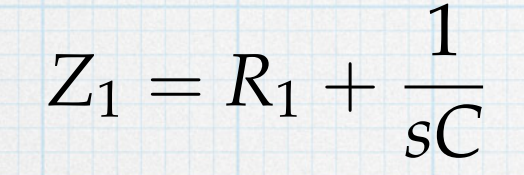

$$
T(s) = \frac{V_o(s)}{V_i(s)} = -\frac{Z_2}{Z_1} = -\frac{R_2}{R_1 + \frac{1}{sC}} = \left(-\frac{R_2}{R_1}\right) \frac{s}{s + \frac{1}{R_1C}}
$$

We see that this is also high-pass with  $G_o = -\frac{R_2}{R_1}$  and  $R_1$  $\omega_c =$  $\mathbf{1}$ *5&*

The same comments about the phase apply here: the –1 in the gain factor introduces an extra 180° (or –180°) of phase.

#### High-pass filter circuits: non-inverting op amp

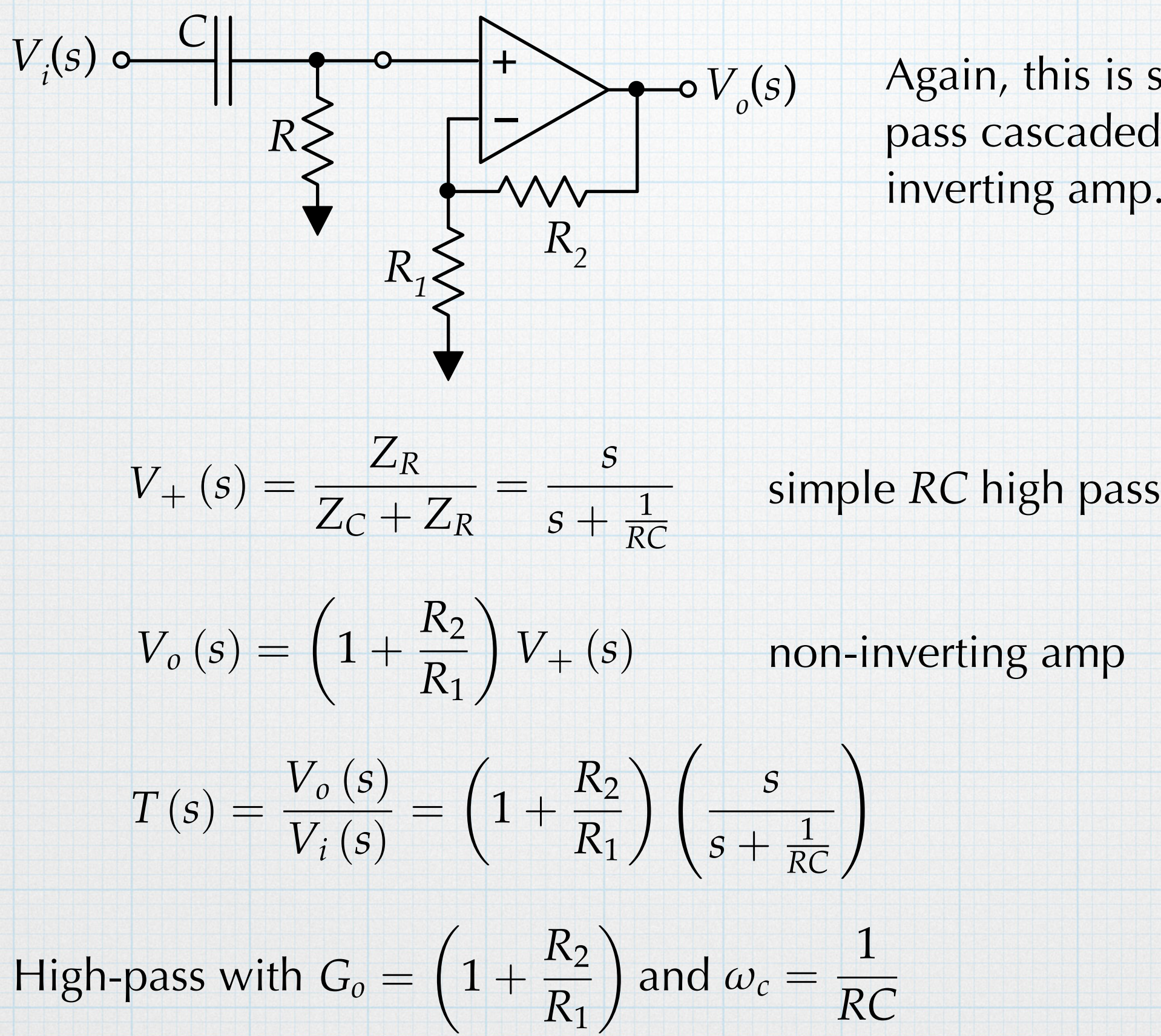

Again, this is simple *RC* highpass cascaded with a noninverting amp.

**High-pass filter circuits: another RC**  
\n
$$
T(s) = \frac{V_o(s)}{V_i(s)} = \frac{Z_{R2}}{Z_{R2} + Z_{R1} + Z_c}
$$
\n
$$
= \frac{R_2}{R_2 + R_1 + \frac{1}{sC}}
$$
\n
$$
= \left(\frac{R_2}{R_1 + R_2}\right) \frac{s}{s + \frac{1}{(R_1 + R_2)C}}
$$
\n
$$
= G_o \cdot \frac{s}{s + \omega_c}
$$
\n
$$
= \frac{1}{R_1 + R_2}
$$
\nNote the voltage divide: "Gain" < 1.  
\n
$$
\omega_c = \frac{1}{(R_1 + R_2)C}
$$
\nThe corner depends on the series combination.

#### Case study: inductors can be trouble

Cheap inductors can have a relatively large series resistance. This *parasitic* resistance can cause trouble in certain circumstances.

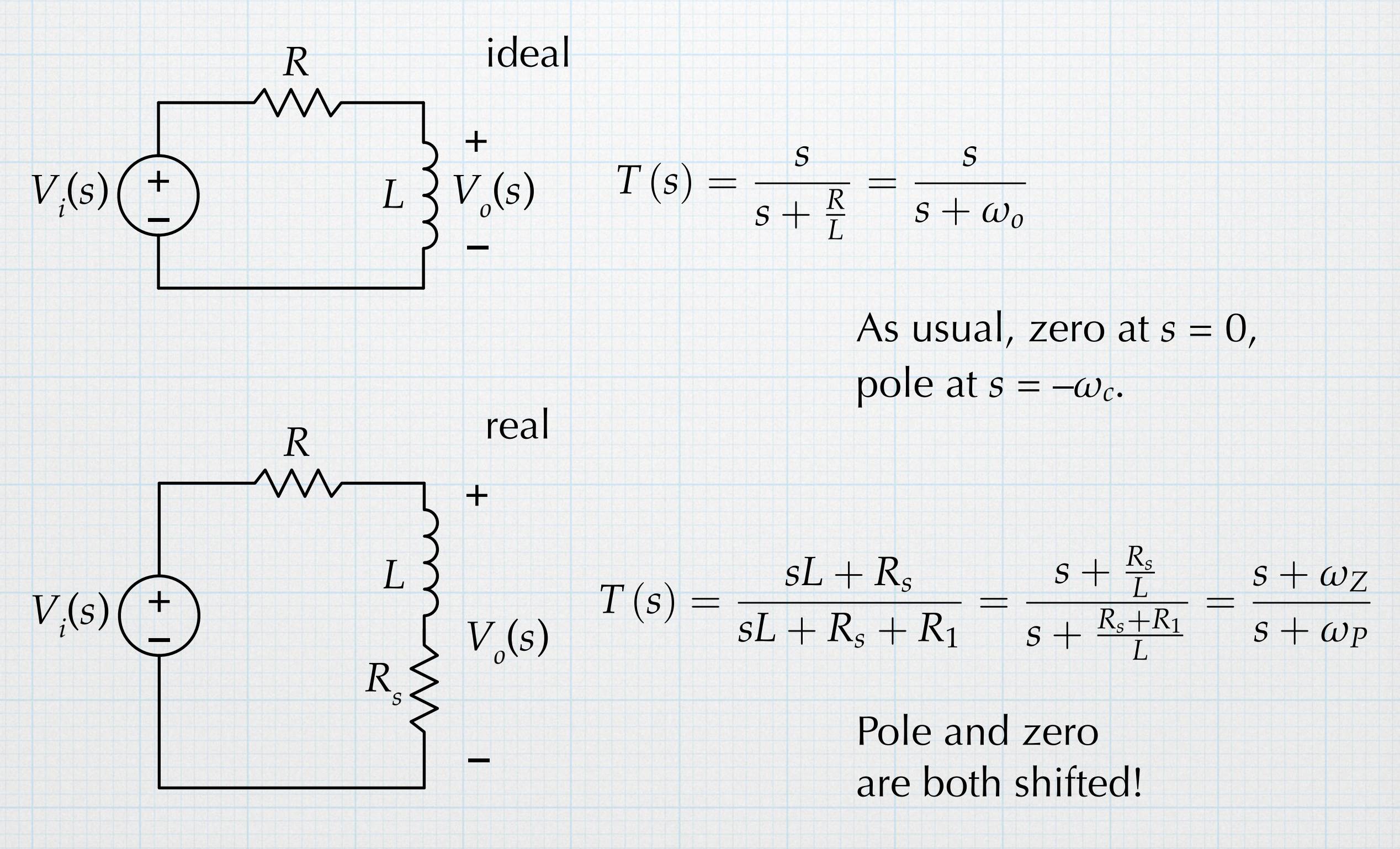

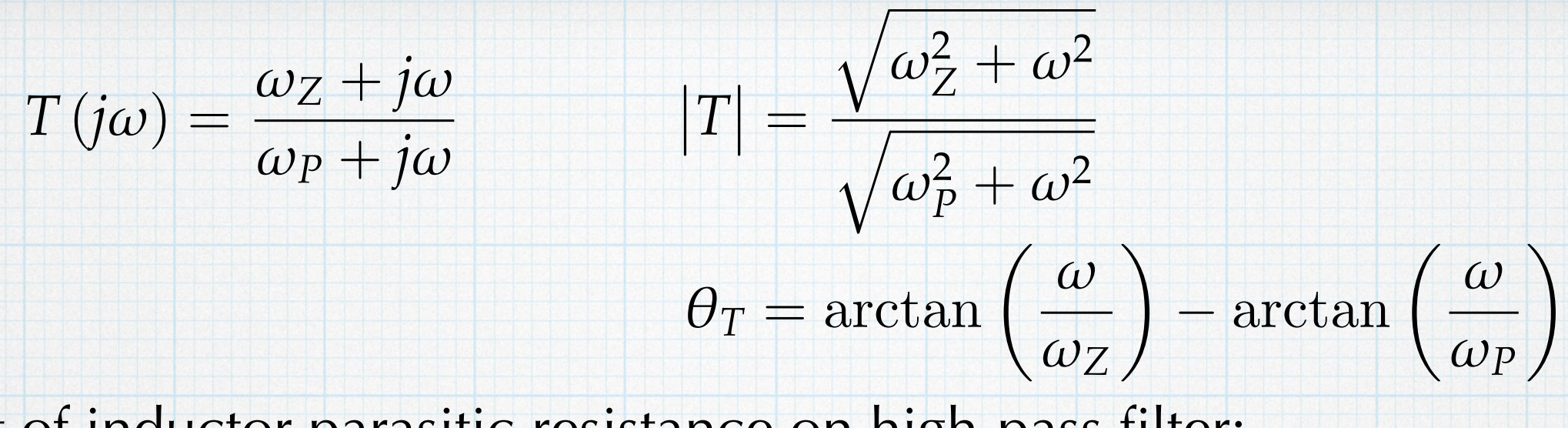

Effect of inductor parasitic resistance on high-pass filter:

$$
L=0.027\ \mathrm{H},\ R_1=1\ \mathrm{k}\Omega,\ \mathrm{and}\ R_s=60\ \Omega.
$$

The frequency responses for both magnitude and phase are quite different.

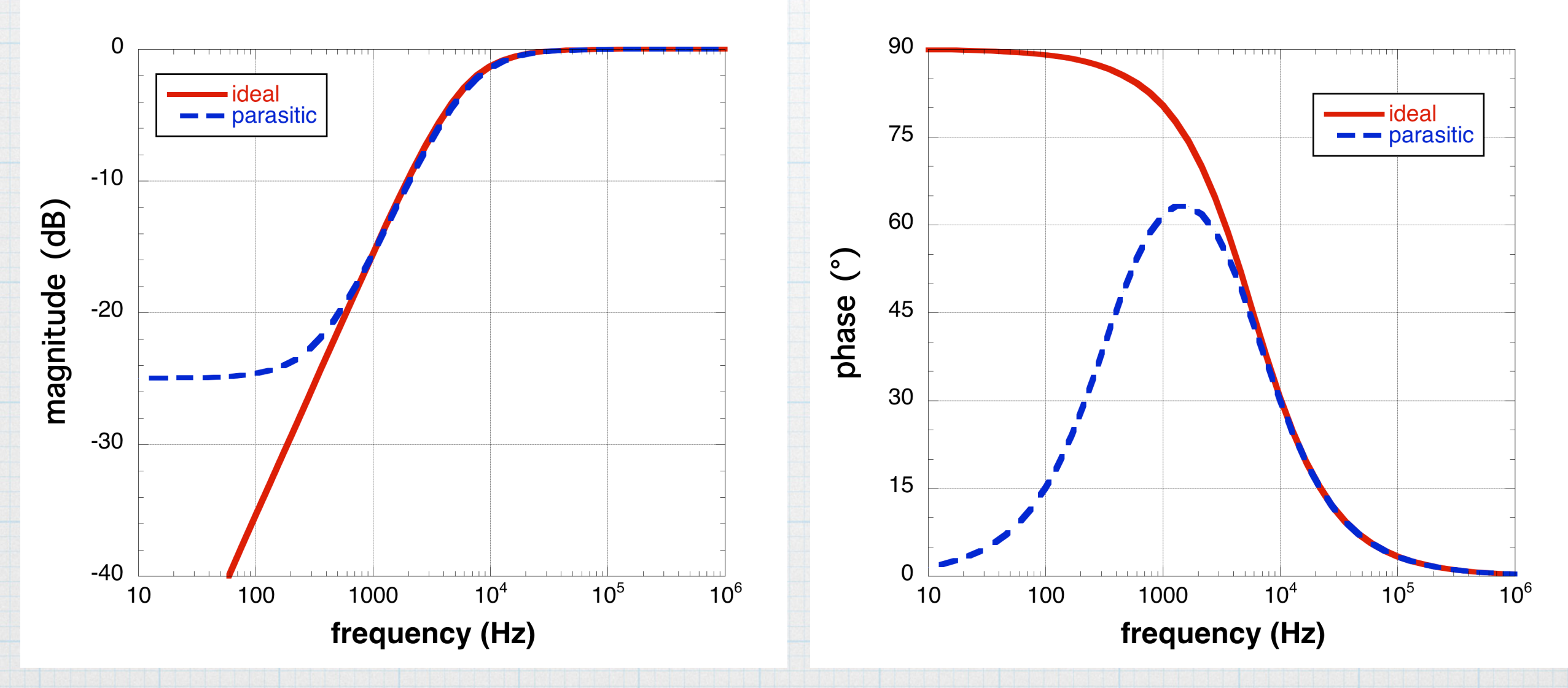